Cracking Adobe Photoshop is a bit more involved, but it can be done. First, you'll need to download a program called a keygen. This is a program that will generate a valid serial number for you, so that you can activate the full version of the software without having to pay for it. After the keygen is downloaded, run it and generate a valid serial number. Then, launch Adobe Photoshop and enter the serial number. You should now have a fully functional version of the software. Just remember, cracking software is illegal and punishable by law, so use it at your own risk.

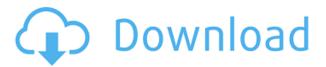

After an introduction phase, the following menus get arranged in a very simplified manner: Common, History, Presets, adjustments, and Image. We can enter the Brush board by pressing or clicking the Brushboard button. This brings up an entry screen with a load of presets that help to customize the tool. In the History view, you can sort the selection sets that you used as you edit your image. This is helpful as you can see which one might have been better for a given task. And, as you work, you can return to any step to return to any previous step. You can also go back to any point in the editing process by going to History or Pressing. You get further compartmentalization when you choose the Advanced display. You can enter the Selection window by pressing or clicking the New Selection button, and it's similar to the Clone Stamp that is available in previous versions. However, the Clones window has been updated. You can toggle only the exact Clones and the channel settings. Plus, you should know that you can click the settings button to see a breakdown of the channels on the selected area. The Adjustment panel has been updated, featuring a bigger color selector. The third tab in the panel has been added to help you better track your image corrections. You have a few buttons on the panel to effectively group adjustments. For this review, I did some Google searches for the software in question. At first, the search results tended to focus on the kind of image editing that Airfoil might be most useful at. However, the results page lists the programs that showed up in the top ten that did not do what I wanted. After some back-and-forth, I discovered a list of similar software. I whittled those down to three programs: Snagit, CameraBag, and Impose. I tried each of these, and settled on Impose. It is a powerful photo editing program, with useful features a bit beyond the scope intended for this review. I give it a rating of 4.5 instead of five stars because it is more of a multipurpose tool than the programs in the top three rated this year. Nonetheless, I found it a good value at a price that is remarkably low compared to other comparable tools.

## Photoshop 2022 (Version 23.0.1) Download free With Activation Code For Windows {{ latest updaTe }} 2022

Finally, the Sponge Effect is an interesting tool to use. This allows you to translate the layer in either the x or y-axis by an amount specified by the amount value. This can be handy in a variety of ways such as simulating motion blur, or to replicate an effect like a water droplet over the top of the layer. With the layer under your control, you can always add or remove elements. You can remove the background shot if you want to go back and reedit. There are also two options that can be used to stack layers. You can use the Merge Layers option or Merge Layers Above/Below. Either of these options allows you to do some cool things like making one layer extend across the zoom levels of your screen. The Merge Layers Above/Below can be interesting if you want to layer content on top of a graphic. The basic idea of the Fresco Tool paths, as offered by Adobe Photoshop, is such that you can preserve the ability to select shapes. The problem, however, is that when layers are converted to paths, any path operations can be affected. This includes features like selection, color fill, picking objects, and text, which are essential to the design process. You can, however, change the type attribute to select shapes. Shape selection tools usually present you with a box to select the shape that you want to work with. But with the Fresco tool, the shape is usually returned to its default attribute. Remove the layer and start over again. Now, let's understand how to speed up your editing process. Heres the downside of working with images like this: Once the edges have been pasted into Photoshop, the image can't be cropped any more. e3d0a04c9c

## Download Photoshop 2022 (Version 23.0.1)Full Product Key Licence Key For Mac and Windows 2023

The new feature, 'Visual Geometry', brings a new workflow to the design tool and enables creatives to better see patterns and objects that are difficult to see in an image. Unlike previous ad hoc methods, where a user might choose to check finer details of an area, or zoom in within a pattern, the tool now illuminates everything with a geometrical understanding that helps remove the background and objects from a photo. The Illustrator team has created a new combination of readily achieved productivity increases, cleanliness and simplicity that enhances user experience while taking advantage of the most powerful AI algorithms. Through 'Visual Geometry', a user can hover over a photo with the 'Move Tool' to view the geometric relations to every line and grid on the Color window. Similarly, when positioning text in an instance of the 'Text Tool', a jaggedness will be identifiable when looking at the 'View' option where a grid displays a "New profile" for each typeface. "This is something that really came together during the beta," says Carlos Ortega, a product manager who has worked on a broad range of projects, including photography, architecture and illustration. "I'm a creative -- this is my personal skill and when I get to work on something, it's clear that I can put a lot of effort into it. No matter how many versions and whatever new feature Adobe may introduce with Photoshop, there were few tools that were tested with time and remained sturdy and highly important in the chronicles of development. They define the importance of Photoshop and cope up with changes in the technological world. Designers love to work on these tools, regardless of the way they put them to use in correcting images or designing a brochure, website or even a mobile application. The list of top ten tools and features are proved as the best of Photoshop.

photoshop cs3 all filters free download photoshop cs3 apk free download photoshop cs6 hindi font download photoshop cs6 how to download free photoshop cs6 highly compressed download photoshop cs3 brushes download photoshop cs3 background download adobe photoshop cs3 books free download pdf photoshop cs download gratis old brush photoshop free download

Photoshop elements 11, first released on May 23, 2014, introduces a new way to organize your photos and get the most out of your photos. The auto portrait mode applies smart, automatic adjustments to create natural-looking portraits without requiring you to choose from a limited set of presets. With the new content-aware fill function, you can "edit-on-fill" a selection without altering the background. The world's best image software that you can use for free. It offers many wonderful features that make image-editing easier, such as auto-optimizing images, object selection, removing unwanted objects and more. It's actually possible to use Photoshop for free. Adobe Photoshop introduces a groundbreaking new way to process and organize a digital photograph. It is an evolution of the existing features within the system, but this time, it embraces the content throughout the entire process. Photoshop becomes the first link in a web based workflow. It connects you to enterprise-grade file formats and content, and provides a single, universal production platform for hardcopy and electronic media. Photoshop CC, one of the best-selling Adobe software is the latest version in the series, released in November 2012. Apart from creating a new wave of beautiful graphics and web contents, it also gives you a quiet on the latest features on all platforms. CC is designed for the way of today, with the most powerful tools that allow you to create stunning graphics and web contents.

Digital photography is not just about taking pictures anymore, and people need to edit those images using a dedicated software not just to upload and make changes. Samsung's latest smartphone, the Galaxy S8, has a unique image editing feature. This new feature allows the device's camera to save a copy of the touch screen at the time the picture is snapped. This copy preserves the original pristine canvas that was captured on the screen. The editing and enhancing of this smartphone takes only seconds, and it even provides a live preview of the edited image. This can be used to instantly enhance the look of a photograph on demand. The core Editing application in Photoshop, Adobe Photoshop Elements provides a simpler and easier approach for users who needs

to edit the graphic files. It is a simplified version of the Photoshop professional suite for image editing and retouching. It provides minimalistic features for photo editing, such as crop, rotate, flip, erase or removal of unwanted objects. Adobe Photoshop is the world's most influential digital imaging platform. It features animation effects, audio integration, canvas printing, curve fitting and a host of other professional tools. With the new releases, Photoshop becomes more reliable and versatile while working with large images as well as smaller ones. For information on Photoshop's mobile features, including mobile web features, mobile app features and creative cloud features and more, visit the mobile web resources section of the Adobe website.

https://soundcloud.com/easratdryssw/kolamba-sanniya-sinhala-movie-free-download https://soundcloud.com/nikitababvu/solid-edge-v16-free-download-full-76 https://soundcloud.com/hudeirl4/solucionario-amplificadores-operacionales-y-circuitos-integrados-lineales-robert-f-coughlin-1

 $\frac{https://soundcloud.com/gensfunlohi1976/microsoftdirectxdirect3d-version-1029020rar}{https://soundcloud.com/goesuriletch1970/vray-for-sketchup-8-pro-free-download-crack-free-download-crack-free-download-$ 

https://soundcloud.com/cacheapscompproov1972/teletronix-uadla2ala-2acompressor-vst https://soundcloud.com/slanelpenha1989/waves-one-knob-crack-mac https://soundcloud.com/papadkacimiw/laporan-keuangan-pt-djarum-tbkzip https://soundcloud.com/katstenewsca1971/adobe-acrobat-xi-pro-11027-patch-rar https://soundcloud.com/oteotuvengg/autodesk-autocad-2012-serial-number-product-key https://soundcloud.com/parmilisemb1989/frontech-e-cam-jil-2220-software-free-11 https://soundcloud.com/andreymvrlivanov/scientific-workplace-55-full-mediafire https://soundcloud.com/leegonadjip3/magicsim-v25-5-103

This best-selling book is a compilation of the most effective techniques for retouching digitally created photographs and retouching artwork in the ways most useful to photographers and illustrators. Get the inside scoop of the most useful and popularly used editing and retouching tools in the world, including the Adobe Camera RAW-based adjustment tools, the Content-Aware Fill technology, and the new Shape Builder tool. Also learn how to handle and fix common Photoshop image and brush errors and glitches. Learn the advanced techniques for correcting image exposure, sharpening and cloning, fixing blemishes and artifacts, and correcting color balance and shadows. Also master Photoshop's core design, lighting, and perspective tools to integrate 3D technologies into your edits. Adobe Photoshop is the world-renowed graphic designing software that is known for its huge number of tools (more than 50) to edit and create incredible printed and digital images. Most of those are available in the free trial version, but you can also buy it to get more than a decade's worth of features and tools. Adding to that, Adobe Photoshop is engaged in learning customers, so you can get frequently increased features and tools in every new version. The Photoshop team is working so hard to keep the features and tutorials updated. That is, how many users have tried to form their own tutorials to learn more? So, the software seems like to survive. If you visit Photoshop.com, you will find tutorials that the Photoshop team brings to you. It is sometimes considered as the tutorial hub of the world, which has become one of the top websites for the graphic designer all over the world.

The Photoshop has a huge toolkit, which is to be experienced in the longest session. Working on your desktop, Photoshop still requires time to load. The worthiness of a tool, in many cases, is the fact that it can get all tasks done in short sessions. It has a lot of tools and functions that can be used in many ways. And it is essential to note that Photoshop is a design tool, not a design app. The core features of Photoshop should be experienced in the longest session. It has all the features to mask, blur, and see objects from a single plane. The toolkit of Photoshop allows a designer to turn a solid color object into something that protrudes, imposters, and blends into another object. It is an important fact that Photoshop is a vector based graphic designer app, which means that it has its strength in a complex of cleaning, editing, and the generation of files. Then it is an important fact that Photoshop is a broad term for a game of power and speed. To put it simply, Photoshop's core features are mostly related to the layers, editing, and the manipulation of images. In short, it is the most comprehensive Photoshop tool for

professional graphic designers. You can achieve the best results, when you don't sacrifice speed. And in that case, the tools will become even more valuable. The Photoshop tools should ideally be used with the highest level of precision (and care). To make applying simple transformations easier, Adobe has added new Transform tools to the toolbar and given a single keystroke the ability to apply multiple moves and rotates. To explore more powerful editing options, Photoshop Creative Cloud users will see features such as adjustment layers for adjusting fine details. The newest features add additional vector-based options, including rotate, scale and transform, and the ability to retain layer attributes and multiple selection settings.